AUSTRIA4U NEW MEDIA MANAGEMENT

## **Outlook 2016/365 E-Mail-Konto anpassen/ändern**

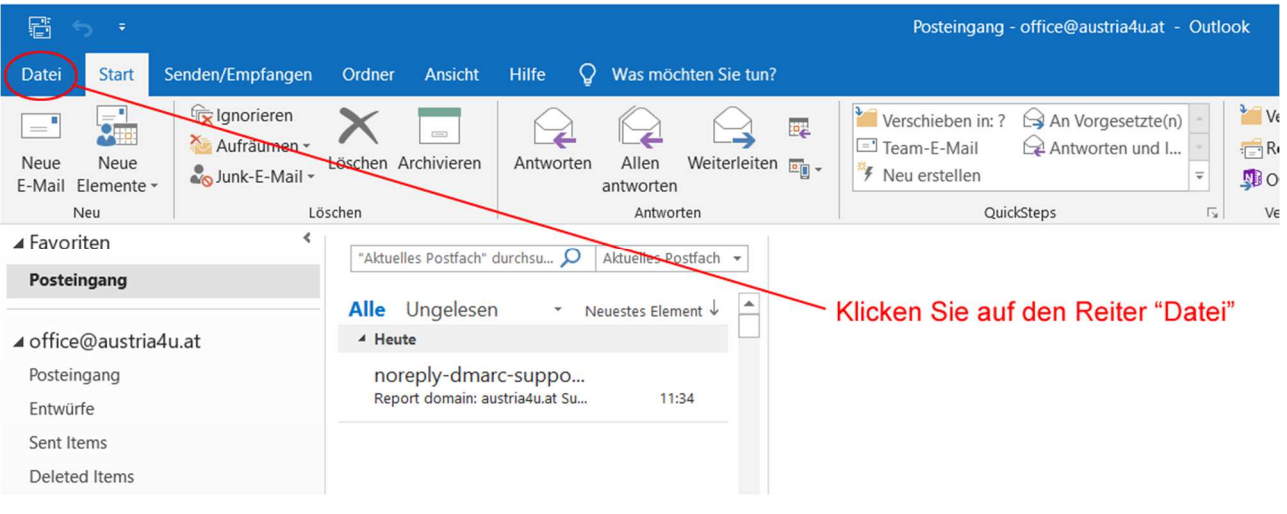

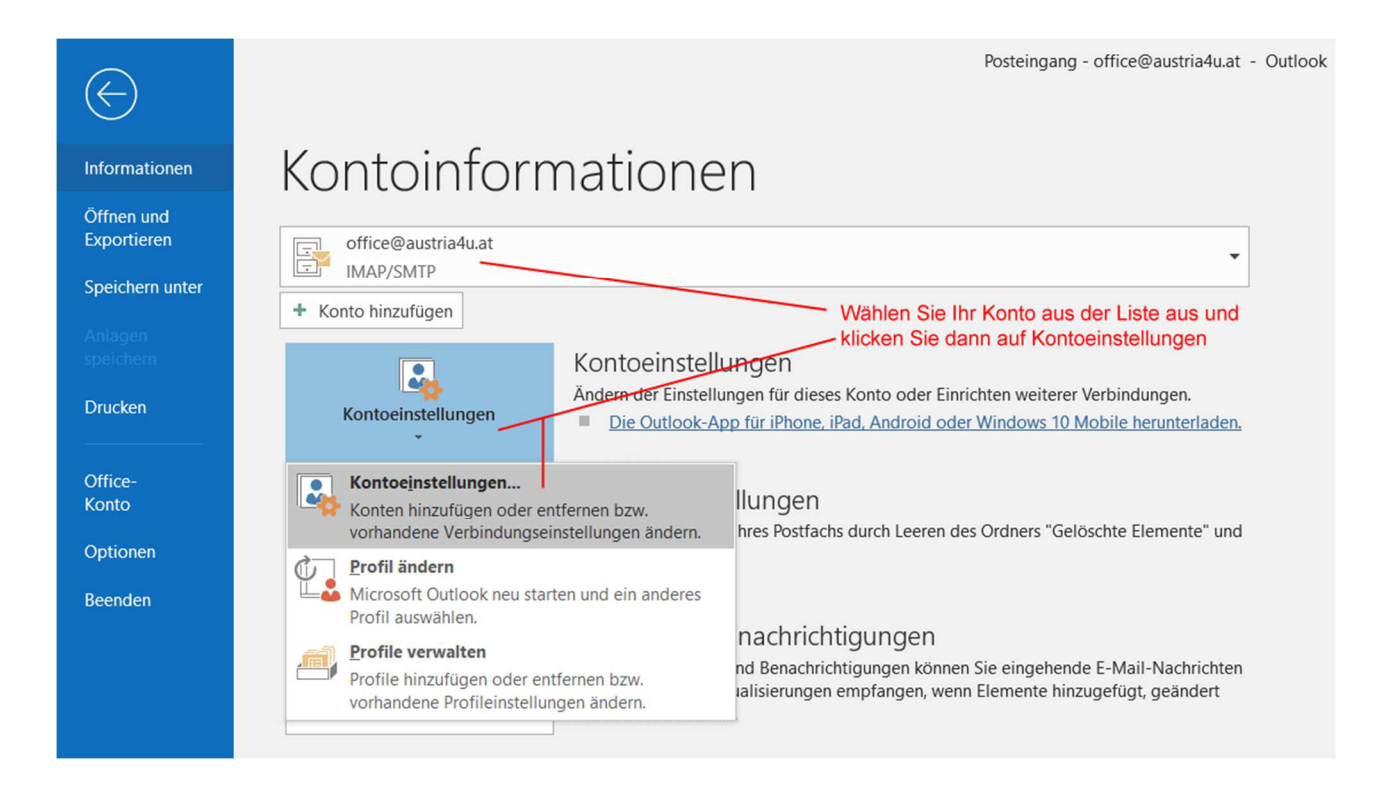

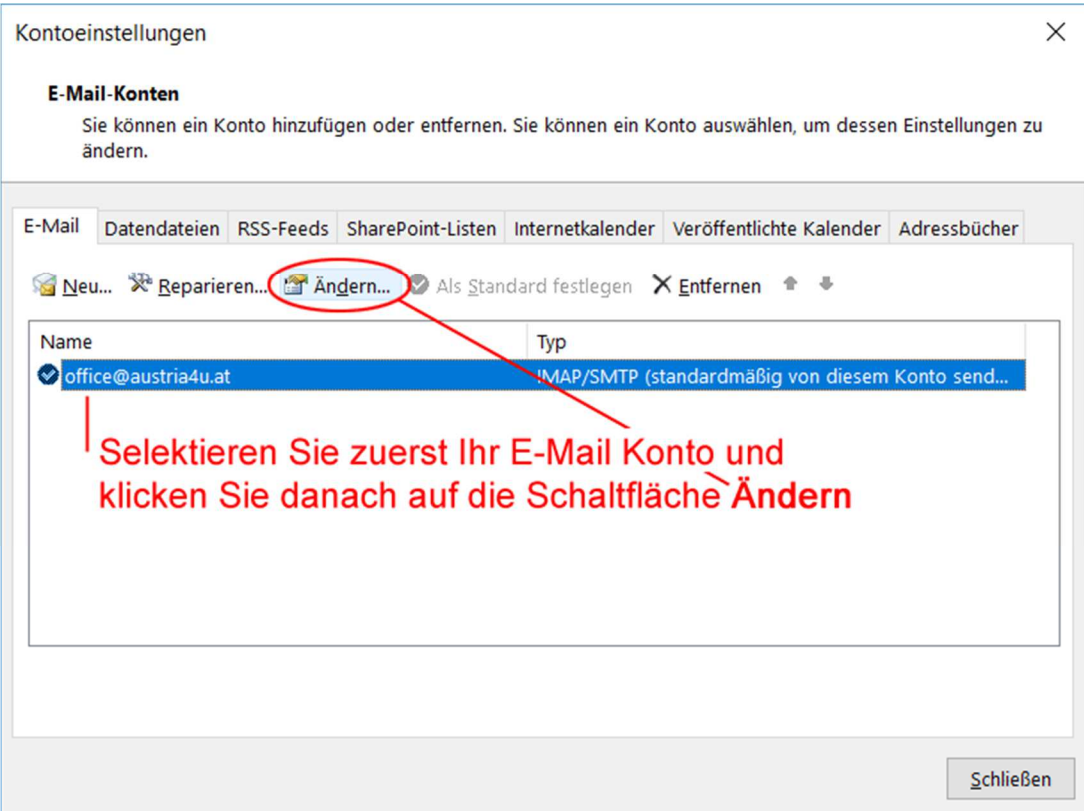

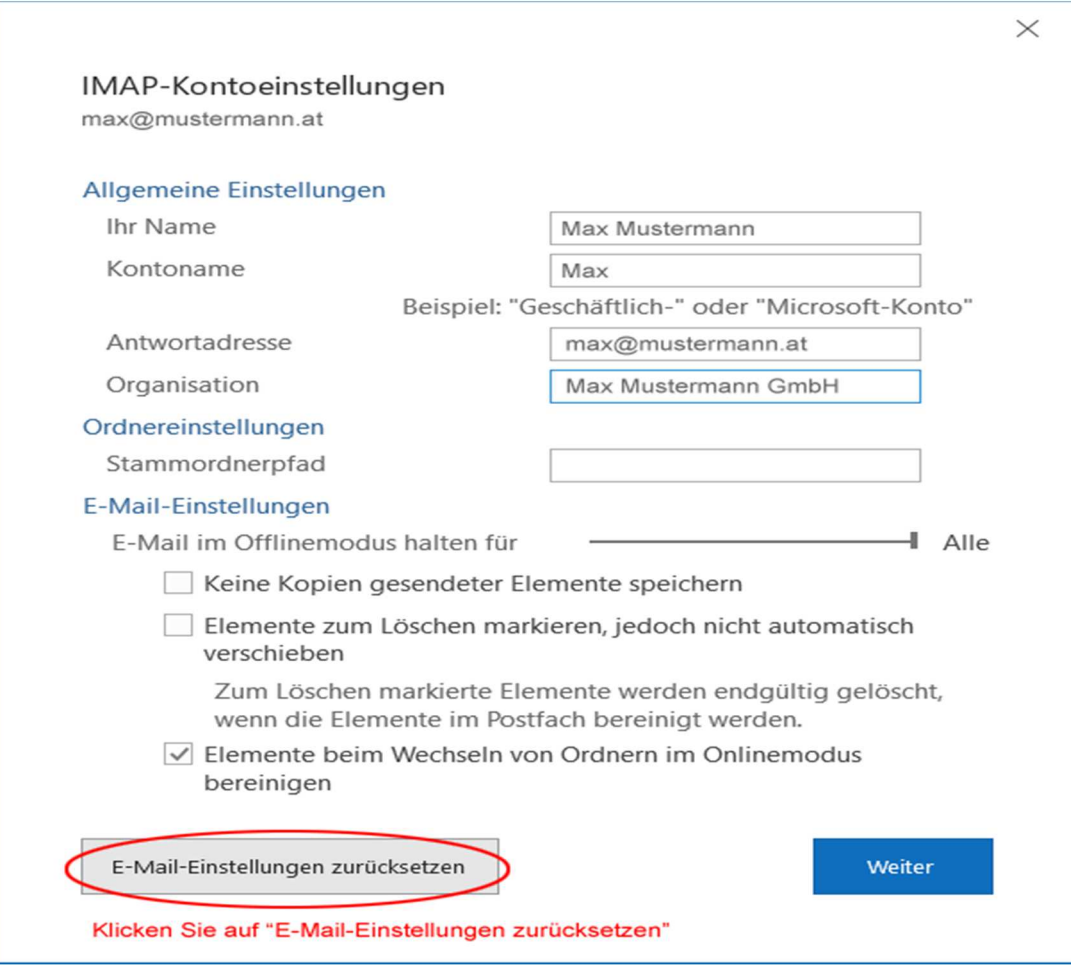

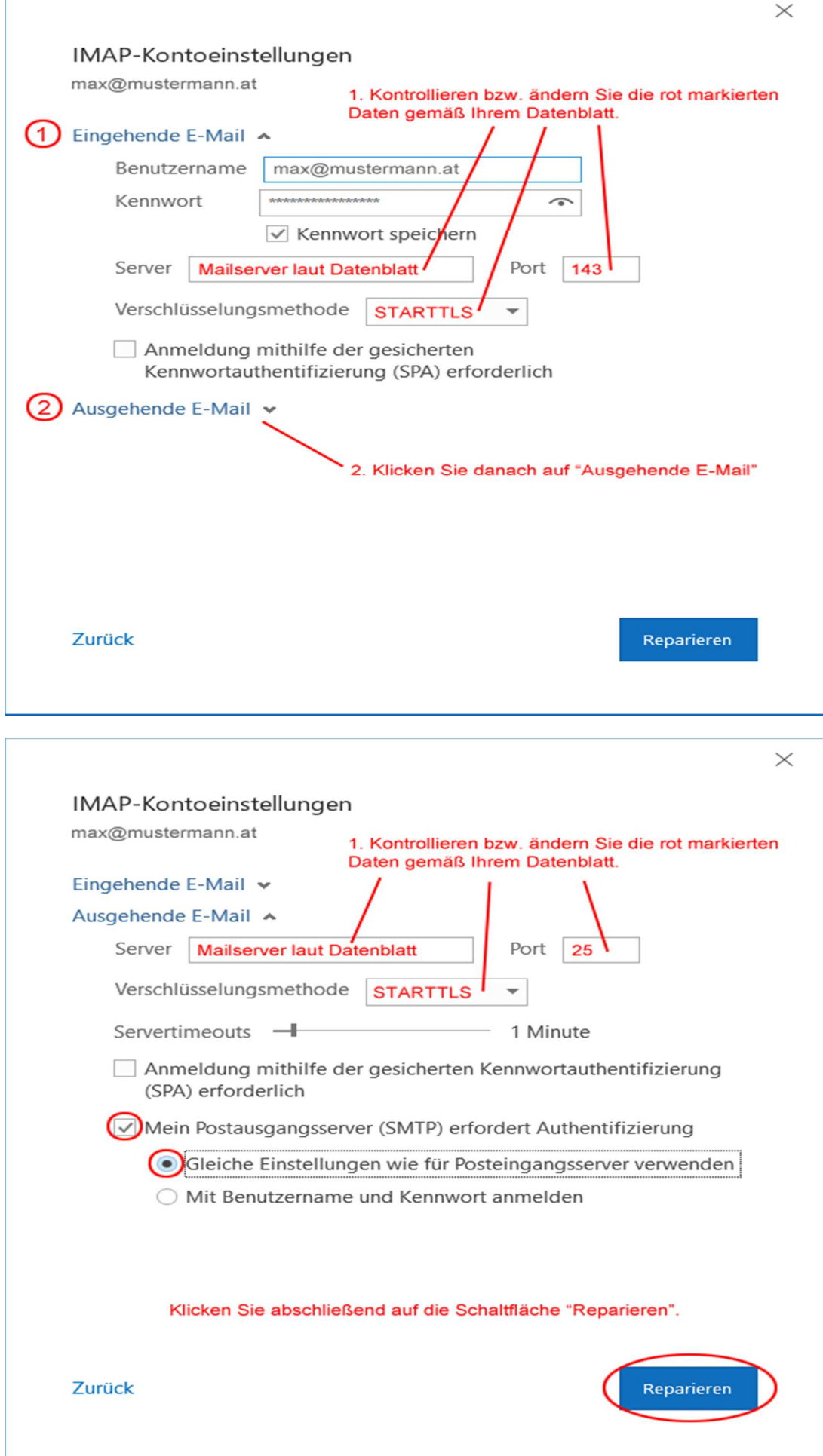

f